## Calendar

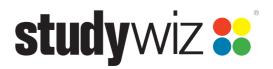

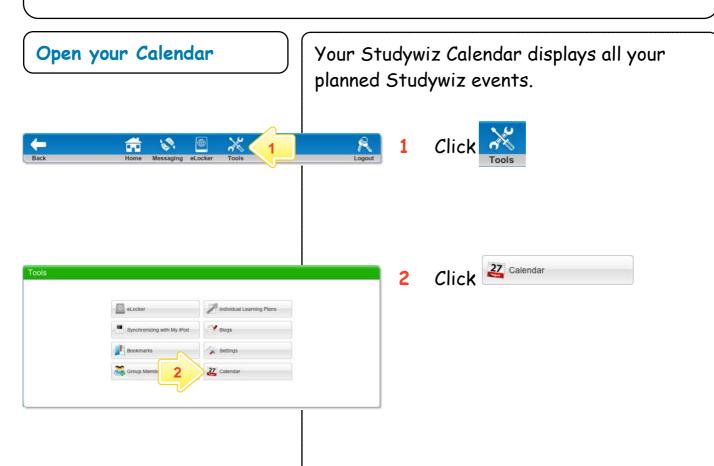

Calendar

Day Events Week Events Month Events List Of Events Create Event Import Options

Previous Day Today Next Day Today

Thursday 21 May 2009

7:00 AM 8:00 AM 9:00 AM 11:00 AM 10:00 AM 10:00 AM 10:00 AM 10:00 AM 10:00 AM 10:00 AM 10:00 AM 10:00 AM 10:00 AM 10:00 AM 10:00 AM 10:00 AM 10:00 AM 10:00 AM 10:00 AM 10:00 AM 10:00 AM 10:00 AM 10:00 AM 10:00 AM 10:00 AM 10:00 AM 10:00 PM 10:00 PM 10:

Your Calendar opens. Your events for the day are displayed.

- Click Week Events to see events for the whole week.
- Click Month Events to see events for the whole month.
- Click List Of Events to see a list of all of your planned Studywiz events.

## Calendar

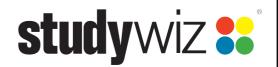

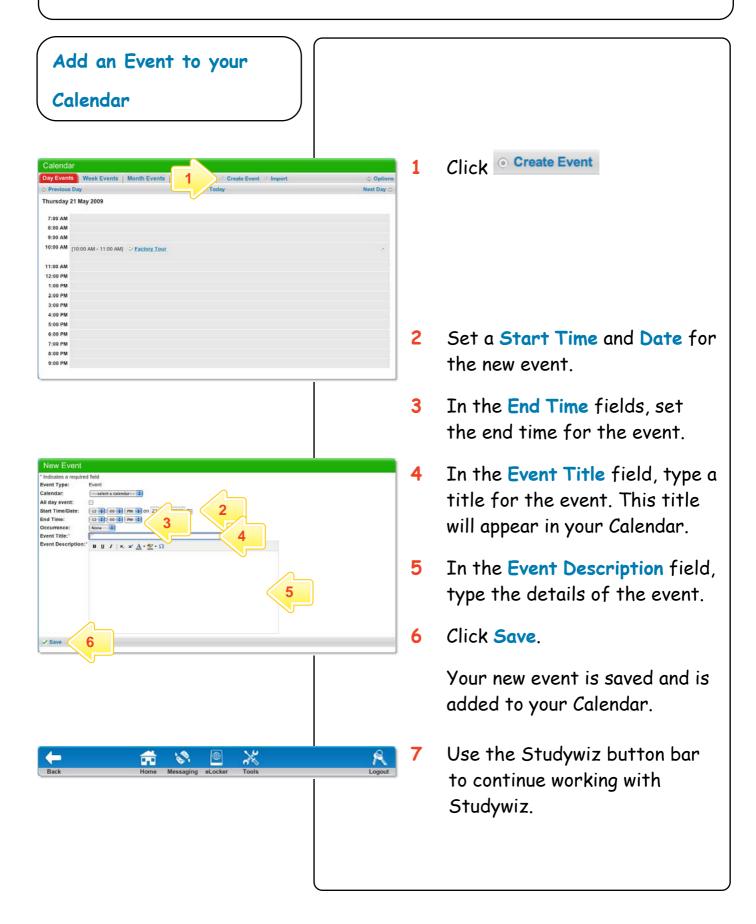